## **Software AG IDL Extractor for XML Schema**

The Software AG IDL Extractor for XML Schema generates a *Software AG IDL File* and a related XML mapping file (XMM) from given XML schema files.

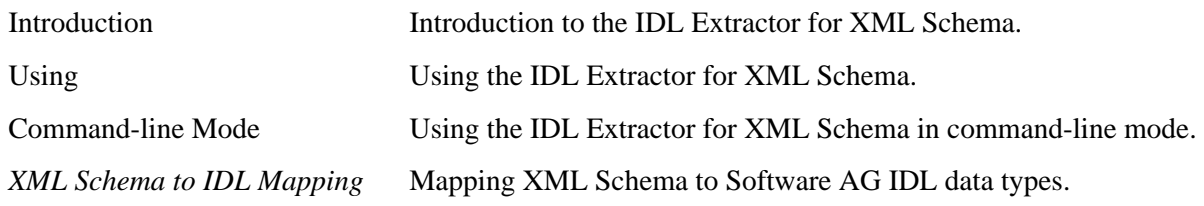

## **Related Literature**

- *IDL Editor*
- *EntireX Wrappers*
- *Error Messages and Codes*